# **venv-management**

*Release 2.2.0*

**Sixty North**

**Aug 08, 2023**

# **CONTENTS:**

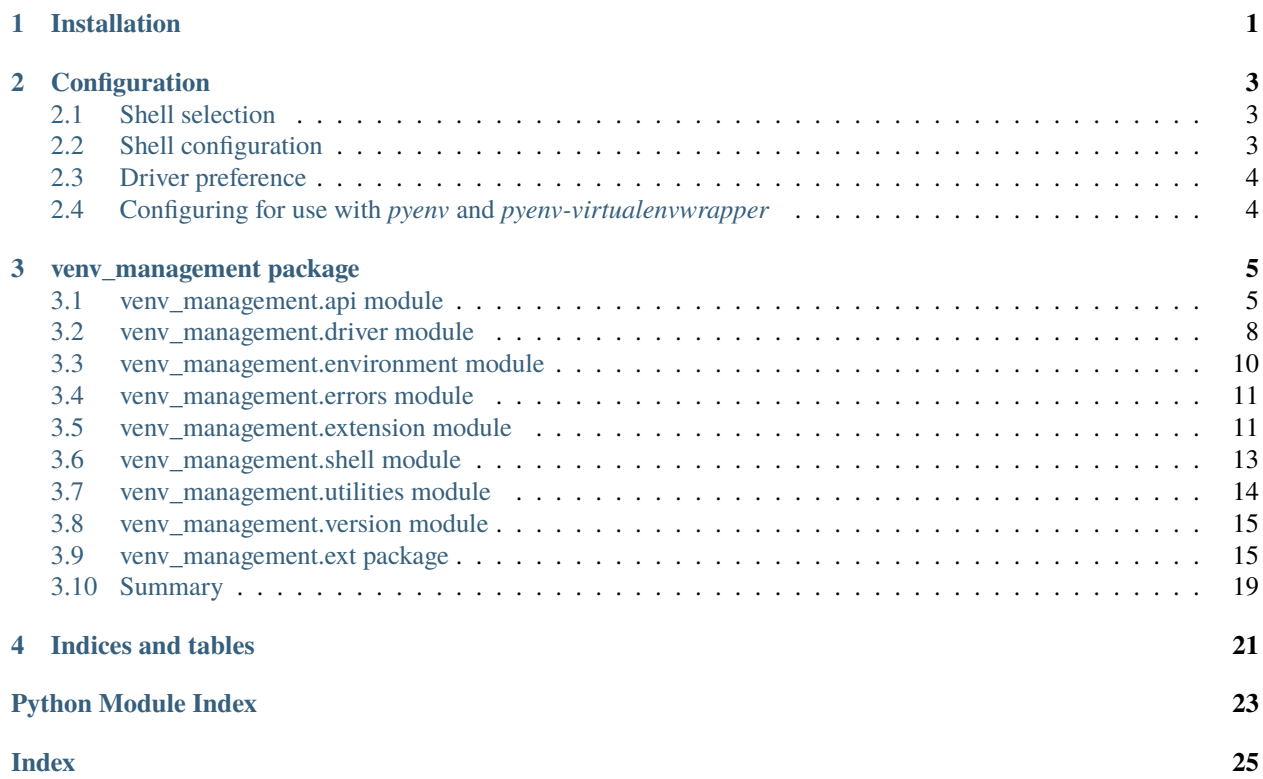

**CHAPTER**

**ONE**

# **INSTALLATION**

<span id="page-4-0"></span>Install from PyPI using pip:

\$ pip install venv-management

#### **CHAPTER**

**TWO**

# **CONFIGURATION**

# <span id="page-6-1"></span><span id="page-6-0"></span>**2.1 Shell selection**

This venv-management package delegates most operations to one of the virtualenvwrapper or equivalent tools, which are implemented using shell scripts and shell functions. In order to invoke these scripts and functions successfully the shell environment mush have been correctly configured. By default venv-management attempts to use the current user's preferred shell by examining the \$SHELL environment variable. This can be overridden by setting the \$VENV\_MANAGEMENT\_SHELL variable with a shell executable name or the path to a shell executable, for example:

export VENV\_MANAGEMENT\_SHELL=zsh

If neither \$SHELL nor \$VENV\_MANAGEMENT\_SHELL are set, an attempt to use bash will be made.

# <span id="page-6-2"></span>**2.2 Shell configuration**

The selected shell must be configured to make the virtualenvwrapper commands available. By default, venv-management will source the rc file corresponding to the selected shell, for example .bashrc for bash, .zshrc for zsh, and so on, on the basis that virtualenvwrapper initialization is often performed from these files. If the rc file for the selected shell can only be usefully sourced in an interactive shell, set VENV\_MANAGEMENT\_INTERACTIVE\_SHELL to yes:

export VENV\_MANAGEMENT\_INTERACTIVE\_SHELL=yes

Should you wish to specify a different file for shell configuration, provide its path in the VENV\_MANAGEMENT\_SETUP\_FILEPATH environment variable. For example, since .bashrc may return immediately in non-interactive shells, and only login shells source .profile on start-up, you may want to set up virtualenvwrapper or an equivalent in in a separate file, in this example called .venvwraprc:

# .venvwraprc source /usr/local/bin/virtualenvwrapper.sh

and then source this file in turn from, say, .bashrc.

If the VENV\_MANAGEMENT\_USE\_SETUP variable is set to yes, the script whose filepath is specified in the VENV\_MANAGEMENT\_SETUP\_FILEPATH variable will be as necessary before executing the commands run by this package:

export VENV\_MANAGEMENT\_USE\_SETUP=yes export VENV\_MANAGEMENT\_SETUP\_FILEPATH=\$HOME/.venvwraprc You can also source this custom config file in a shell-specific rc file using the source or . command, so that virtualenvwrapper could be used in interactive shells.

### <span id="page-7-0"></span>**2.3 Driver preference**

If you have multiple virtualenv wrapper implementations installed, you can specify the order in which they will be tried with the VENV\_MANAGEMENT\_PREFERRED\_DRIVERS environment variable. The first working implementation will be used:

export VENV\_MANAGEMENT\_PREFERRED\_DRIVERS="virtualenvwrapper,virtualenv-sh"

# <span id="page-7-1"></span>**2.4 Configuring for use with** *pyenv* **and** *pyenv-virtualenvwrapper*

The [pyenv](https://github.com/pyenv/pyenv) tool helps with managing multiple Python versions simultaneously. The [pyenv-virtualenvwrapper](https://github.com/pyenv/pyenv-virtualenvwrapper) plugin for *pyenv*, helps with making *virtualenvwrapper* available to Python environments made using *pyenv*.

Make a file called .venvwraprc containing command to initialize both *pyenv* and *pyenv-virtualenvwrapper* according to your needs:

```
export PYENV_ROOT=$HOME/.pyenv
export PATH=$PYENV_ROOT/bin:$PATH
eval "$(pyenv init -)"
eval "$(pyenv init --path)"
pyenv virtualenvwrapper
```
This file can be placed in, say, your home directory. You can source this file from your preferred shell's rc file (*e.g.* .bashrc) in order ensure both *pyenv* and *virtualenvwrapper* are available in your interactive shell sessions.

In the environment of the Python program which uses this venv-management package set these environment variables:

export VENV\_MANAGEMENT\_USE\_SETUP=yes export VENV\_MANAGEMENT\_SETUP\_FILEPATH=\$HOME/.venvwraprc

This will allow venv-management to ensure that *virtualenvwrapper* is properly initialized before its commands are executed.

### **CHAPTER**

# **THREE**

# **VENV\_MANAGEMENT PACKAGE**

<span id="page-8-2"></span><span id="page-8-0"></span>Submodules:

# <span id="page-8-1"></span>**3.1 venv\_management.api module**

The public API.

### **3.1.1 Summary**

Functions:

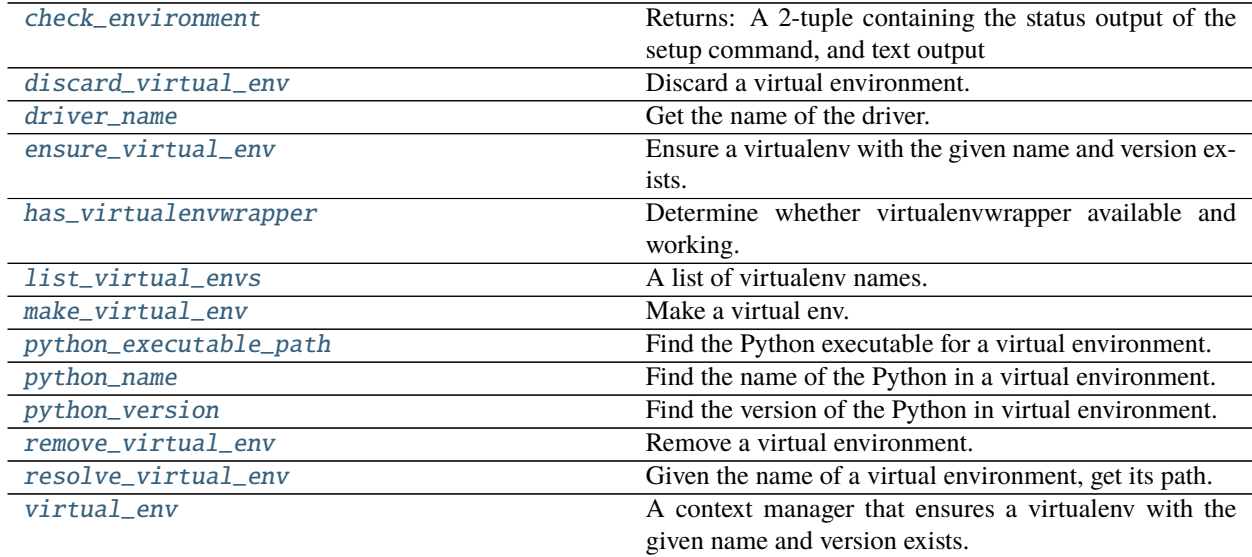

### <span id="page-9-6"></span>**3.1.2 Reference**

<span id="page-9-0"></span>venv\_management.api.check\_environment()  $\rightarrow$  Tuple[\[int,](https://docs.python.org/3.7/library/functions.html#int) [str\]](https://docs.python.org/3.7/library/stdtypes.html#str)

Returns: A 2-tuple containing the status output of the setup command, and text output

#### <span id="page-9-1"></span>venv\_management.api.has\_virtualenvwrapper()

Determine whether virtualenvwrapper available and working.

**Returns** True if virtualenvwrapper is available and working, otherwise False.

<span id="page-9-2"></span>venv\_management.api.list\_virtual\_envs()  $\rightarrow$  List[\[str\]](https://docs.python.org/3.7/library/stdtypes.html#str)

A list of virtualenv names.

**Returns** A list of string names in case-sensitive alphanumeric order.

**Raises** [ImplementationNotFound](#page-14-2) – If no virtualenvwrapper implementation could be found.

<span id="page-9-3"></span>venv\_management.api.make\_virtual\_env(*name*, *\**, *python=None*, *project\_path=None*, *packages=None*, *requirements\_file=None*, *system\_site\_packages=False*, *pip=True*, *setuptools=True*, *wheel=True*)

Make a virtual env.

#### **Parameters**

- **name** The name of the virtual environment.
- **python** The target interpreter for which to create a virtual environment, either the name of the executable, or full path.
- project\_path An optional path to a project which will be associated with the new virtual environment.
- packages An optional sequence of package names for packages to be installed.
- requirements\_file An optional path to a requirements file to be installed.
- system\_site\_packages If True, give access to the system site packages.
- pip If True, or 'latest' the latest pip will be installed. If False, pip will not be installed. If 'bundled', the bundled version will be installed. If a specific version string is given, that version will be installed.
- setuptools If True, or 'latest' the latest pip will be installed. If False, setuptools will not be installed. If 'bundled', the bundled version will be installed. If a specific version string is given, that version will be installed.
- wheel If True, or 'latest' the latest pip will be installed. If False, wheel will not be installed. If 'bundled', the bundled version will be installed. If a specific version string is given, that version will be installed.

**Returns** The Path to the root of the virtualenv, or None if the path could not be determined.

**Raises** [RuntimeError](https://docs.python.org/3.7/library/exceptions.html#RuntimeError) – If the virtualenv could not be created.

```
venv_management.api.resolve_virtual_env(name)
```
Given the name of a virtual environment, get its path.

Parameters environment. (The name of a virtual) -

**Returns** The path to the virtual environment directory.

<span id="page-9-5"></span>**Raises**

- [ValueError](https://docs.python.org/3.7/library/exceptions.html#ValueError) If the virtual environment name is not known.
- [RuntimeError](https://docs.python.org/3.7/library/exceptions.html#RuntimeError) If the path could not be determined.

<span id="page-10-5"></span>venv\_management.api.virtual\_env(*name*, *expected\_version=None*, *\**, *force=False*, *\*\*kwargs*) A context manager that ensures a virtualenv with the given name and version exists.

Irrespective of whether the virtual environment already exists, it will be removed when the context manager exits.

#### **Parameters**

- **name** The name of the environment to check for.
- expected\_version An optional required version as a string. "3.8" will match "3.8.2"
- force Force replacement of an existing virtual environment which has the wrong version.
- \*\* kwargs Arguments which will be forwarded to mkvirtualenv if the environment needs to be created.

**Returns** A context manager that manages the lifecycle of the virtual environment.

**Raises** [RuntimeError](https://docs.python.org/3.7/library/exceptions.html#RuntimeError) – If the virtual environment couldn't be created or replaced.

<span id="page-10-1"></span>venv\_management.api.ensure\_virtual\_env(*name*, *expected\_version=None*, *\**, *force=False*, *\*\*kwargs*) Ensure a virtualenv with the given name and version exists.

#### **Parameters**

- **name** The name of the environment to check for.
- expected\_version An optional required version as a string. "3.8" will match "3.8.2"
- **force** Force replacement of an existing virtual environment which has the wrong version.
- \*\*kwargs Arguments which will be forwarded to mkvirtualenv if the environment needs to be created.

**Returns** The path to the virtual environment.

**Raises** [RuntimeError](https://docs.python.org/3.7/library/exceptions.html#RuntimeError) – If the virtual environment couldn't be created or replaced.

<span id="page-10-4"></span>venv\_management.api.remove\_virtual\_env(*name: [str](https://docs.python.org/3.7/library/stdtypes.html#str)*)

Remove a virtual environment.

**Parameters name** – The name of the virtual environment to remove.

**Raises**

- [ValueError](https://docs.python.org/3.7/library/exceptions.html#ValueError) If there is no environment with the given name.
- [RuntimeError](https://docs.python.org/3.7/library/exceptions.html#RuntimeError) If the virtualeny could not be removed.

<span id="page-10-0"></span>venv\_management.api.discard\_virtual\_env(*name: [str](https://docs.python.org/3.7/library/stdtypes.html#str)*)

Discard a virtual environment.

**Parameters name** – The name of the virtual environment to remove.

**Raises**

- [RuntimeError](https://docs.python.org/3.7/library/exceptions.html#RuntimeError) If the virtualenv could not be removed.
- [ValueError](https://docs.python.org/3.7/library/exceptions.html#ValueError) If the name is empty.

<span id="page-10-2"></span>venv\_management.api.python\_executable\_path(*env\_dirpath: Union[\[pathlib.Path,](https://docs.python.org/3.7/library/pathlib.html#pathlib.Path) [str\]](https://docs.python.org/3.7/library/stdtypes.html#str)*) → [pathlib.Path](https://docs.python.org/3.7/library/pathlib.html#pathlib.Path) Find the Python executable for a virtual environment.

**Parameters** env\_dirpath – The path to the root of a virtual environment (Path or str).

**Returns** A Path object to the executable.

<span id="page-10-3"></span>**Raises** [ValueError](https://docs.python.org/3.7/library/exceptions.html#ValueError) – If the env dirpath is not a virtual environment.

<span id="page-11-4"></span>**venv\_management.api.python\_name(***env\_dirpath: Union*[\[pathlib.Path,](https://docs.python.org/3.7/library/pathlib.html#pathlib.Path)  $str$ ])  $\rightarrow$  str Find the name of the Python in a virtual environment.

**Parameters** env\_dirpath – The path to the root of a virtual environment (Path or str).

**Returns** A descriptive string.

**Raises** [ValueError](https://docs.python.org/3.7/library/exceptions.html#ValueError) – If the env dirpath is not a virtual environment.

<span id="page-11-2"></span>venv\_management.api.python\_version(*env\_dirpath: Union[\[pathlib.Path,](https://docs.python.org/3.7/library/pathlib.html#pathlib.Path) [str\]](https://docs.python.org/3.7/library/stdtypes.html#str)*) → [str](https://docs.python.org/3.7/library/stdtypes.html#str) Find the version of the Python in virtual environment.

**Parameters** env\_dirpath – The path to the root of a virtual environment (Path or str).

**Returns** A version string, such as "3.8.1"

**Raises** [ValueError](https://docs.python.org/3.7/library/exceptions.html#ValueError) – If the env\_dirpath is not a virtual environment.

<span id="page-11-1"></span>venv\_management.api.driver\_name()  $\rightarrow$  [str](https://docs.python.org/3.7/library/stdtypes.html#str) Get the name of the driver.

### <span id="page-11-0"></span>**3.2 venv\_management.driver module**

The virtualenvwrapper driver interface and factories.

### **3.2.1 Summary**

Exceptions:

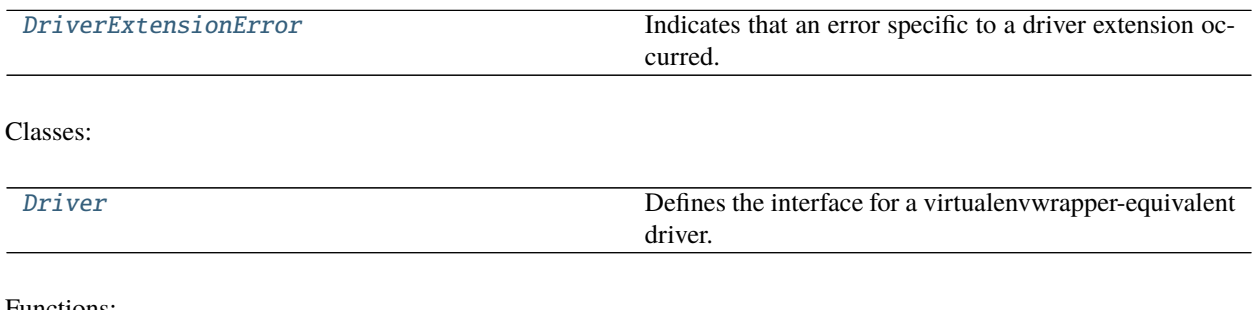

Functions:

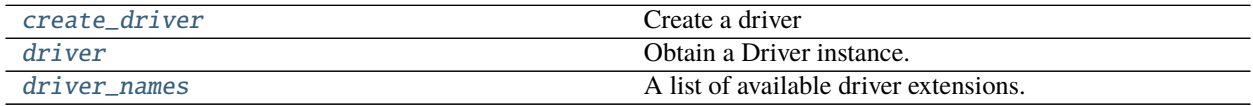

### **3.2.2 Reference**

<span id="page-11-3"></span>class venv\_management.driver.Driver(*name*)

Bases: [venv\\_management.extension.Extension](#page-15-0)

Defines the interface for a virtualenvwrapper-equivalent driver.

#### abstract list\_virtual\_envs()  $\rightarrow$  List[\[str\]](https://docs.python.org/3.7/library/stdtypes.html#str)

The virtual environments available to this package.

**Returns** A list of virtual environment names which can be manipulated by this package.

```
abstract make_virtual_env(name, *, python=None, project_path=None, packages=None,
                              requirements_file=None, system_site_packages=False, pip=True,
                              setuptools=True, wheel=True)
```
Make a virtual env.

#### **Parameters**

- **name** The name of the virtual environment.
- **project\_path** An optional path to a project which will be associated with the new virtual environment.
- packages An optional sequence of package names for packages to be installed.
- requirements\_file An optional path to a requirements file to be installed.
- **python** The target interpreter for which to create a virtual environment, either the name of the executable, or full path.
- system\_site\_packages If True, give access to the system site packages.
- pip If True, or 'latest' the latest pip will be installed. If False, pip will not be installed. If 'bundled', the bundled version will be installed. If a specific version string is given, that version will be installed.
- setuptools If True, or 'latest' the latest pip will be installed. If False, pip will not be installed. If 'bundled', the bundled version will be installed. If a specific version string is given, that version will be installed.
- wheel If True, or 'latest' the latest pip will be installed. If False, pip will not be installed. If 'bundled', the bundled version will be installed. If a specific version string is given, that version will be installed.

**Returns** The Path to the root of the virtualenv, or None if the path could not be determined.

#### **Raises**

- [PythonNotFound](#page-14-3) If the requested Python version could not be found.
- [CommandNotFound](#page-14-4) If the required command could not be found.
- [RuntimeError](https://docs.python.org/3.7/library/exceptions.html#RuntimeError) If the virtualenv could not be created.

#### abstract remove\_virtual\_env(*name: [str](https://docs.python.org/3.7/library/stdtypes.html#str)*)

Remove a virtual environment.

**Parameters name** – The name of the virtual environment to be removed.

**Raises** [ValueError](https://docs.python.org/3.7/library/exceptions.html#ValueError) – If the name is empty.

#### abstract resolve\_virtual\_env(*name: [str](https://docs.python.org/3.7/library/stdtypes.html#str)*) → [pathlib.Path](https://docs.python.org/3.7/library/pathlib.html#pathlib.Path)

Obtain a path to the virtual environment directory.

**Parameters name** – The name of the virtual environment.

**Returns** The path of the named virtual environment.

**Raises** [ValueError](https://docs.python.org/3.7/library/exceptions.html#ValueError) – If there is no virtual environment with the supplied name.

#### <span id="page-12-0"></span>exception venv\_management.driver.DriverExtensionError

Bases: [venv\\_management.extension.ExtensionError](#page-15-1)

Indicates that an error specific to a driver extension occurred.

<span id="page-12-1"></span>venv\_management.driver.create\_driver(*driver\_name*) → *[venv\\_management.driver.Driver](#page-11-3)* Create a driver

<span id="page-13-6"></span>**Parameters driver\_name** – The name of the driver to create.

**Returns** A Driver instance.

**Raises ImplementationNotFoundError** – If a driver could be created but the driver could not find a working virtualenvwrapper (or equivalent) implementation.

<span id="page-13-2"></span>venv\_management.driver.driver\_names() → List[*[venv\\_management.driver.Driver](#page-11-3)*] A list of available driver extensions.

There is no guarantee that the listed drivers are backed by functioning virtualenvwrapper implementations.

<span id="page-13-1"></span>venv\_management.driver.driver() → *[venv\\_management.driver.Driver](#page-11-3)* Obtain a Driver instance.

**Returns** A Driver corresponding to an available virtualenvwrapper implementation.

**Raises** [ImplementationNotFound](#page-14-2) – If no suitable virtualenvwrapper installation was found

### <span id="page-13-0"></span>**3.3 venv\_management.environment module**

### **3.3.1 Summary**

Functions:

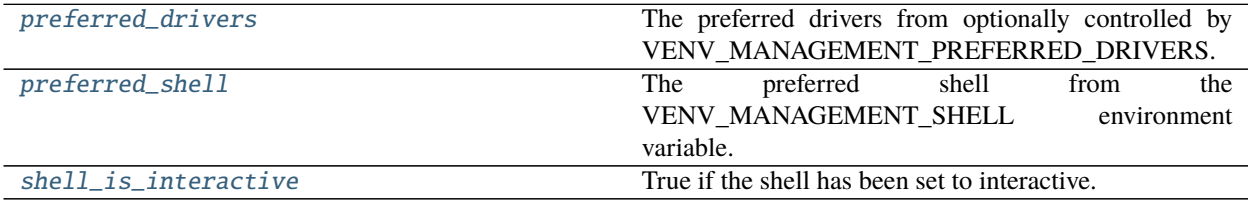

### **3.3.2 Reference**

<span id="page-13-4"></span>venv\_management.environment.preferred\_shell(*preferred\_shell\_name*)

The preferred shell from the VENV\_MANAGEMENT\_SHELL environment variable.

**Parameters** preferred\_shell\_name – The name of the preferred shell to use if the environment variable VENV\_MANAGEMENT\_SHELL is not set.

**Returns** The name of the preferred shell.

<span id="page-13-5"></span>venv\_management.environment.shell\_is\_interactive()

True if the shell has been set to interactive.

Control the setting with the VENV\_MANAGEMENT\_INTERACTIVE\_SHELL environment variable by setting it to 'yes' or 'no'.

**Returns** True if the shell is interactive, otherwise False.

<span id="page-13-3"></span>venv\_management.environment.preferred\_drivers(*available\_driver\_names*)

The preferred drivers from optionally controlled by VENV\_MANAGEMENT\_PREFERRED\_DRIVERS.

Parameters available\_driver\_names - A list of available driver names.

**Returns** A list of available driver names, with the preferred drivers first.

# <span id="page-14-5"></span><span id="page-14-0"></span>**3.4 venv\_management.errors module**

Exception classes.

### **3.4.1 Summary**

Exceptions:

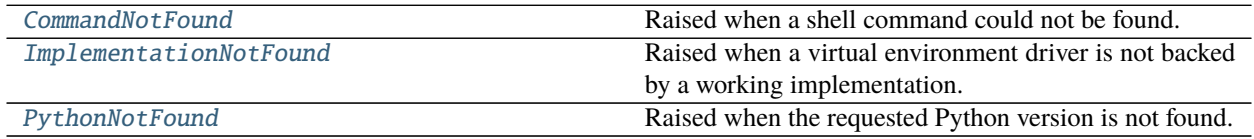

### **3.4.2 Reference**

#### <span id="page-14-4"></span>exception venv\_management.errors.CommandNotFound

Bases: [Exception](https://docs.python.org/3.7/library/exceptions.html#Exception)

Raised when a shell command could not be found.

#### <span id="page-14-2"></span>exception venv\_management.errors.ImplementationNotFound

Bases: [Exception](https://docs.python.org/3.7/library/exceptions.html#Exception)

Raised when a virtual environment driver is not backed by a working implementation.

#### <span id="page-14-3"></span>exception venv\_management.errors.PythonNotFound

Bases: [Exception](https://docs.python.org/3.7/library/exceptions.html#Exception)

Raised when the requested Python version is not found.

# <span id="page-14-1"></span>**3.5 venv\_management.extension module**

The plug-in extension mechanism.

### **3.5.1 Summary**

Exceptions:

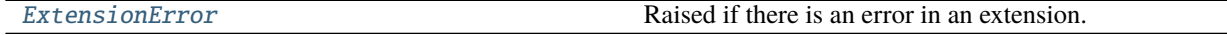

Classes:

[Extension](#page-15-0) A generic extension point for plug-ins.

Functions:

[create\\_extension](#page-15-2) Create an instance of a named extension.

continues on next page

<span id="page-15-5"></span>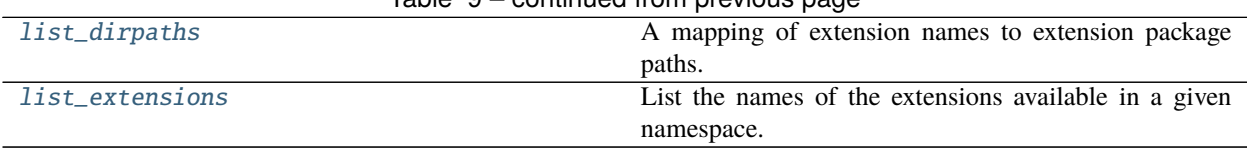

#### Table 9 – continued from previous page

### **3.5.2 Reference**

<span id="page-15-1"></span>exception venv\_management.extension.ExtensionError Bases: [Exception](https://docs.python.org/3.7/library/exceptions.html#Exception)

Raised if there is an error in an extension.

#### <span id="page-15-4"></span>venv\_management.extension.list\_extensions(*namespace*)

List the names of the extensions available in a given namespace.

<span id="page-15-3"></span>venv\_management.extension.list\_dirpaths(*namespace*) A mapping of extension names to extension package paths.

<span id="page-15-0"></span>class venv\_management.extension.Extension(*name*)

Bases: [abc.ABC](https://docs.python.org/3.7/library/abc.html#abc.ABC)

A generic extension point for plug-ins.

property kind: [str](https://docs.python.org/3.7/library/stdtypes.html#str) The kind of extension.

property name: [str](https://docs.python.org/3.7/library/stdtypes.html#str) The name of the extension.

The name used to create the extension.

classmethod dirpath() The directory path to the extension package.

#### property version

The version of the extension.

<span id="page-15-2"></span>venv\_management.extension.create\_extension(*kind*, *namespace*, *name*, *exception\_type*, *\*args*, *\*\*kwargs*)

→ *[venv\\_management.extension.Extension](#page-15-0)*

Create an instance of a named extension.

#### **Parameters**

- kind The kind of extension to create.
- namespace The namespace within which the extension is a member.
- **name** The name of the extension.
- exception\_type The type of exception to be raised if an extension could not be created.
- \*args Positional arguments to forward to the extensions constructor.
- \*\*kwargs Keyword arguments to forward to the extensions constructor.

**Returns** An extension instance.

**Raises** exception\_type – If the requested extension could not be located.

# <span id="page-16-5"></span><span id="page-16-0"></span>**3.6 venv\_management.shell module**

### **3.6.1 Summary**

Functions:

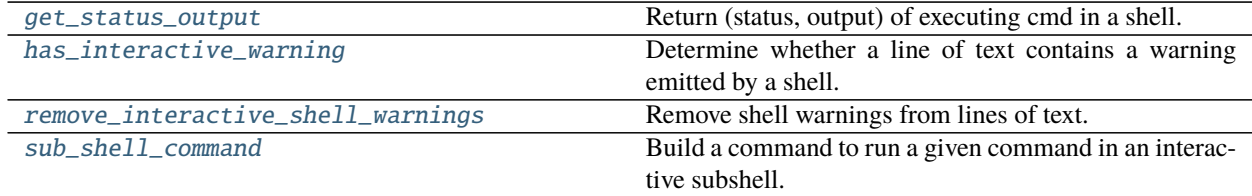

### **3.6.2 Reference**

<span id="page-16-4"></span>venv\_management.shell.sub\_shell\_command(*command*, *suppress\_setup\_output=True*) Build a command to run a given command in an interactive subshell.

#### **Parameters**

- **command** The command for the subshell.
- suppress\_setup\_output Suppress output from the environment setup command if True, (the default), otherwise capture it.

**Returns** A string which can be used with the subprocess module.

**Raises** [ValueError](https://docs.python.org/3.7/library/exceptions.html#ValueError) – If the subshell command could not be determined.

<span id="page-16-1"></span>venv\_management.shell.get\_status\_output(*cmd: List[\[str\]](https://docs.python.org/3.7/library/stdtypes.html#str)*, *success\_statuses=None*) → Tuple[\[int,](https://docs.python.org/3.7/library/functions.html#int) [str\]](https://docs.python.org/3.7/library/stdtypes.html#str) Return (status, output) of executing cmd in a shell.

#### **Parameters**

- **cmd** A list of command arguments to be executed.
- success\_statuses A container of integer status codes which indicate success.

Execute the string 'cmd' in a shell with 'check\_output' and return a 2-tuple (status, output). Universal newlines mode is used, meaning that the result with be decoded to a string.

A trailing newline is stripped from the output. The exit status for the command can be interpreted according to the rules for the function 'wait'.

#### <span id="page-16-2"></span>venv\_management.shell.has\_interactive\_warning(*line: [str](https://docs.python.org/3.7/library/stdtypes.html#str)*)

Determine whether a line of text contains a warning emitted by a shell.

The shell program itself (e.g. bash) can emit warnings under certain circumstances which clutter output; for example, when running a shell in interactive mode without a connected terminal. This predicate can identify lines of text containing such warnings.

**Parameters line** – A string which may contain a shell warning.

**Returns** True if the line contains a shell warning, otherwise False.

```
venv_management.shell.remove_interactive_shell_warnings(lines: str) → str
     Remove shell warnings from lines of text.
```
<span id="page-17-4"></span>The shell program itself (e.g. bash) can emit warnings under certain circumstances which clutter output; for example, when running a shell in interactive mode without a connected terminal. This predicate can identify lines of text containing such warnings.

**Parameters lines** – A string (possibly multiline) which may contain lines which have shell warnings.

**Returns** The argument string without any lines containing matching shell warnings.

### <span id="page-17-0"></span>**3.7 venv\_management.utilities module**

Utility functions.

### **3.7.1 Summary**

Functions:

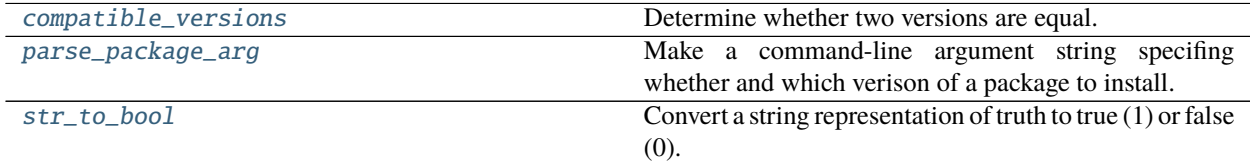

### **3.7.2 Reference**

<span id="page-17-1"></span>venv\_management.utilities.compatible\_versions(*actual\_version: [str](https://docs.python.org/3.7/library/stdtypes.html#str)*, *required\_version: [str](https://docs.python.org/3.7/library/stdtypes.html#str)*) → [bool](https://docs.python.org/3.7/library/functions.html#bool) Determine whether two versions are equal.

Only the dot separated elements in common are taken into account, so actual "3.7.4" compared with "3.7" will return True.

#### **Parameters**

- actual\_version A dot separated version.
- required\_version A dot separated version.

**Returns** True if the actual\_version is compatible with the required\_version, otherwise False.

#### <span id="page-17-2"></span>venv\_management.utilities.parse\_package\_arg(*name*, *arg*)

Make a command-line argument string specifing whether and which verison of a package to install.

#### **Parameters**

- **name** The name of the package.
- arg True if the package is required, False if the package is not required, or a string containing a version number if a specific version of the package is required.

**Returns** A string which can be used as an argument to the virtualenv command.

#### <span id="page-17-3"></span>venv\_management.utilities.str\_to\_bool(*val*)

Convert a string representation of truth to true (1) or false (0).

True values are 'y', 'yes', 't', 'true', 'on', and '1'; false values are 'n', 'no', 'f', 'false', 'off', and '0'. Raises ValueError if 'val' is anything else.

# <span id="page-18-6"></span><span id="page-18-0"></span>**3.8 venv\_management.version module**

Version information.

Subpackages:

# <span id="page-18-1"></span>**3.9 venv\_management.ext package**

Subpackages:

### <span id="page-18-3"></span>**3.9.1 venv\_management.ext.drivers package**

Subpackages:

#### <span id="page-18-4"></span>**venv\_management.ext.drivers.pyenv\_virtualenv package**

Submodules:

#### <span id="page-18-5"></span>**venv\_management.ext.drivers.pyenv\_virtualenv.driver module**

#### **Summary**

Classes:

[PyEnvVirtualEnvDriver](#page-18-2)

#### **Reference**

<span id="page-18-2"></span>class venv\_management.ext.drivers.pyenv\_virtualenv.driver.PyEnvVirtualEnvDriver(*name*) Bases: [venv\\_management.driver.Driver](#page-11-3)

#### list\_virtual\_envs()  $\rightarrow$  List[\[str\]](https://docs.python.org/3.7/library/stdtypes.html#str)

A list of virtualenv names.

**Returns** A list of string names in case-sensitive alphanumeric order.

**Raises** [FileNotFoundError](https://docs.python.org/3.7/library/exceptions.html#FileNotFoundError) – If virtualenvwrapper.sh could not be located.

make\_virtual\_env(*name*, *\**, *python=None*, *project\_path=None*, *packages=None*, *requirements\_file=None*, *system\_site\_packages=False*, *pip=True*, *setuptools=True*, *wheel=True*)

Make a virtual env.

#### **Parameters**

- **name** The name of the virtual environment.
- project\_path An optional path to a project which will be associated with the new virtual environment. (not supported by pyenv-virtualenv)
- <span id="page-19-1"></span>• packages – An optional sequence of package names for packages to be installed. (not supported by pyenv-virtualenv)
- requirements\_file An optional path to a requirements file to be installed. (not supported by pyenv-virtualenv)
- python The target interpreter for which to create a virtual environment, either the name of the executable, or full path.
- system\_site\_packages If True, give access to the system site packages.
- pip If True, or 'latest' the latest pip will be installed. If False, pip will not be installed. If 'bundled', the bundled version will be installed. If a specific version string is given, that version will be installed.
- setuptools If True, or 'latest' the latest setuptools will be installed. If False, setuptools will not be installed. If 'bundled', the bundled version will be installed. If a specific version string is given, that version will be installed.
- wheel If True, or 'latest' the latest pip will be installed. If False, pip will not be installed. If 'bundled', the bundled version will be installed. If a specific version string is given, that version will be installed.

**Returns** The Path to the root of the virtualenv, or None if the path could not be determined.

#### **Raises**

- [CommandNotFound](#page-14-4) If the required command could not be found.
- [RuntimeError](https://docs.python.org/3.7/library/exceptions.html#RuntimeError) If the virtualenv could not be created.

#### remove\_virtual\_env(*name*)

Remove a virtual environment.

#### **Parameters name** – The name of the virtual environment to remove.

#### **Raises**

- [ValueError](https://docs.python.org/3.7/library/exceptions.html#ValueError) If there is no environment with the given name.
- [RuntimeError](https://docs.python.org/3.7/library/exceptions.html#RuntimeError) If the virtualeny could not be removed.

#### resolve\_virtual\_env(*name: [str](https://docs.python.org/3.7/library/stdtypes.html#str)*) → [pathlib.Path](https://docs.python.org/3.7/library/pathlib.html#pathlib.Path)

Resolve the path to a virtual environment.

**Parameters name** – The name of the virtual environment.

**Returns** The path to the virtual environment in the \$HOME/.pyenv/versions/<virtual\_env\_name> format.

#### <span id="page-19-0"></span>**venv\_management.ext.drivers.virtualenv\_sh package**

Submodules:

#### <span id="page-20-2"></span><span id="page-20-1"></span>**venv\_management.ext.drivers.virtualenv\_sh.driver module**

#### **Summary**

Classes:

[VirtualEnvShDriver](#page-20-0)

#### **Reference**

<span id="page-20-0"></span>class venv\_management.ext.drivers.virtualenv\_sh.driver.VirtualEnvShDriver(*name*) Bases: [venv\\_management.driver.Driver](#page-11-3)

#### list\_virtual\_envs()  $\rightarrow$  List[\[str\]](https://docs.python.org/3.7/library/stdtypes.html#str)

A list of virtualenv names.

**Returns** A list of string names in case-sensitive alphanumeric order.

**Raises** [FileNotFoundError](https://docs.python.org/3.7/library/exceptions.html#FileNotFoundError) – If virtualenvwrapper.sh could not be located.

make\_virtual\_env(*name*, *\**, *python=None*, *project\_path=None*, *packages=None*, *requirements\_file=None*, *system\_site\_packages=False*, *pip=True*, *setuptools=True*, *wheel=True*)

Make a virtual env.

#### **Parameters**

- **name** The name of the virtual environment.
- project\_path An optional path to a project which will be associated with the new virtual environment.
- packages An optional sequence of package names for packages to be installed.
- requirements\_file An optional path to a requirements file to be installed.
- python The target interpreter for which to create a virtual environment, either the name of the executable, or full path.
- system\_site\_packages If True, give access to the system site packages.
- pip If True, or 'latest' the latest pip will be installed. If False, pip will not be installed. If 'bundled', the bundled version will be installed. If a specific version string is given, that version will be installed.
- setuptools If True, or 'latest' the latest pip will be installed. If False, pip will not be installed. If 'bundled', the bundled version will be installed. If a specific version string is given, that version will be installed.
- wheel If True, or 'latest' the latest pip will be installed. If False, pip will not be installed. If 'bundled', the bundled version will be installed. If a specific version string is given, that version will be installed.

**Returns** The Path to the root of the virtualenv, or None if the path could not be determined.

**Raises**

- [PythonNotFound](#page-14-3) If the requested Python version could not be found.
- [CommandNotFound](#page-14-4) If the required command could not be found.

• [RuntimeError](https://docs.python.org/3.7/library/exceptions.html#RuntimeError) – If the virtualenv could not be created.

#### <span id="page-21-3"></span>remove\_virtual\_env(*name*)

Remove a virtual environment.

**Parameters name** – The name of the virtual environment to be removed.

**Raises** [ValueError](https://docs.python.org/3.7/library/exceptions.html#ValueError) – If the name is empty.

#### resolve\_virtual\_env(*name: [str](https://docs.python.org/3.7/library/stdtypes.html#str)*) → [pathlib.Path](https://docs.python.org/3.7/library/pathlib.html#pathlib.Path)

Obtain a path to the virtual environment directory.

**Parameters name** – The name of the virtual environment.

**Returns** The path of the named virtual environment.

**Raises** [ValueError](https://docs.python.org/3.7/library/exceptions.html#ValueError) – If there is no virtual environment with the supplied name.

#### <span id="page-21-1"></span>**venv\_management.ext.drivers.virtualenvwrapper package**

Submodules:

#### <span id="page-21-2"></span>**venv\_management.ext.drivers.virtualenvwrapper.driver module**

#### **Summary**

Classes:

[VirtualEnvWrapperDriver](#page-21-0)

#### **Reference**

<span id="page-21-0"></span>class venv\_management.ext.drivers.virtualenvwrapper.driver.VirtualEnvWrapperDriver(*name*) Bases: [venv\\_management.driver.Driver](#page-11-3)

#### list\_virtual\_envs()  $\rightarrow$  List[\[str\]](https://docs.python.org/3.7/library/stdtypes.html#str)

A list of virtualenv names.

**Returns** A list of string names in case-sensitive alphanumeric order.

**Raises** [FileNotFoundError](https://docs.python.org/3.7/library/exceptions.html#FileNotFoundError) – If virtualenvwrapper.sh could not be located.

make\_virtual\_env(*name*, *\**, *python=None*, *project\_path=None*, *packages=None*, *requirements\_file=None*, *system\_site\_packages=False*, *pip=True*, *setuptools=True*, *wheel=True*)

Make a virtual env.

**Parameters**

- **name** The name of the virtual environment.
- project\_path An optional path to a project which will be associated with the new virtual environment.
- packages An optional sequence of package names for packages to be installed.
- requirements\_file An optional path to a requirements file to be installed.
- <span id="page-22-1"></span>• **python** – The target interpreter for which to create a virtual environment, either the name of the executable, or full path.
- system\_site\_packages If True, give access to the system site packages.
- pip If True, or 'latest' the latest pip will be installed. If False, pip will not be installed. If 'bundled', the bundled version will be installed. If a specific version string is given, that version will be installed.
- **setuptools** If True, or 'latest' the latest pip will be installed. If False, setuptools will not be installed. If 'bundled', the bundled version will be installed. If a specific version string is given, that version will be installed.
- wheel If True, or 'latest' the latest pip will be installed. If False, wheel will not be installed. If 'bundled', the bundled version will be installed. If a specific version string is given, that version will be installed.

**Returns** The Path to the root of the virtualenv, or None if the path could not be determined.

#### **Raises**

- [PythonNotFound](#page-14-3) If the requested Python version could not be found.
- [RuntimeError](https://docs.python.org/3.7/library/exceptions.html#RuntimeError) If the virtualenv could not be created.

#### remove\_virtual\_env(*name*)

Remove a virtual environment.

**Parameters name** – The name of the virtual environment to remove.

#### **Raises**

- [ValueError](https://docs.python.org/3.7/library/exceptions.html#ValueError) If there is no environment with the given name.
- [RuntimeError](https://docs.python.org/3.7/library/exceptions.html#RuntimeError) If the virtualenv could not be removed.

#### resolve\_virtual\_env(*name: [str](https://docs.python.org/3.7/library/stdtypes.html#str)*) → [pathlib.Path](https://docs.python.org/3.7/library/pathlib.html#pathlib.Path)

Obtain a path to the virtual environment directory.

**Parameters name** – The name of the virtual environment.

**Returns** The path of the named virtual environment.

**Raises** [ValueError](https://docs.python.org/3.7/library/exceptions.html#ValueError) – If there is no virtual environment with the supplied name.

### <span id="page-22-0"></span>**3.10 Summary**

#### \_\_all\_\_ Exceptions:

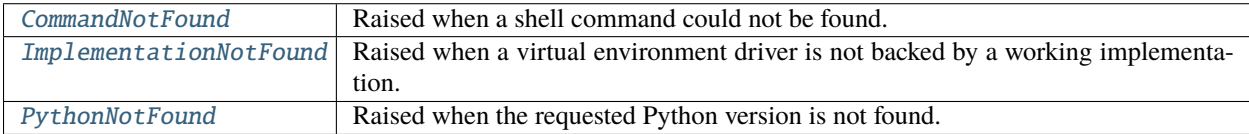

#### \_\_all\_\_ Functions:

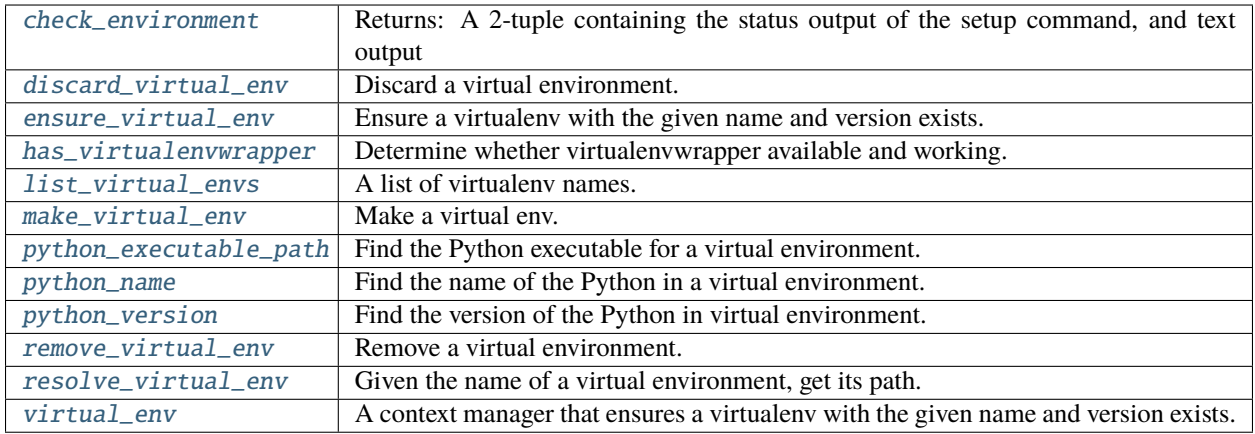

# **CHAPTER**

# **FOUR**

# **INDICES AND TABLES**

- <span id="page-24-0"></span>• genindex
- modindex
- search

# **PYTHON MODULE INDEX**

#### <span id="page-26-0"></span>v

venv\_management, [5](#page-8-0) venv\_management.api, [5](#page-8-1) venv\_management.driver, [8](#page-11-0) venv\_management.environment, [10](#page-13-0) venv\_management.errors, [11](#page-14-0) venv\_management.ext, [15](#page-18-1) venv\_management.ext.drivers, [15](#page-18-3) venv\_management.ext.drivers.pyenv\_virtualenv, [15](#page-18-4) venv\_management.ext.drivers.pyenv\_virtualenv.driver, [15](#page-18-5) venv\_management.ext.drivers.virtualenv\_sh, [16](#page-19-0) venv\_management.ext.drivers.virtualenv\_sh.driver, [17](#page-20-1) venv\_management.ext.drivers.virtualenvwrapper, [18](#page-21-1) venv\_management.ext.drivers.virtualenvwrapper.driver, [18](#page-21-2) venv\_management.extension, [11](#page-14-1) venv\_management.shell, [13](#page-16-0) venv\_management.utilities, [14](#page-17-0) venv\_management.version, [15](#page-18-0)

### **INDEX**

# <span id="page-28-0"></span>C

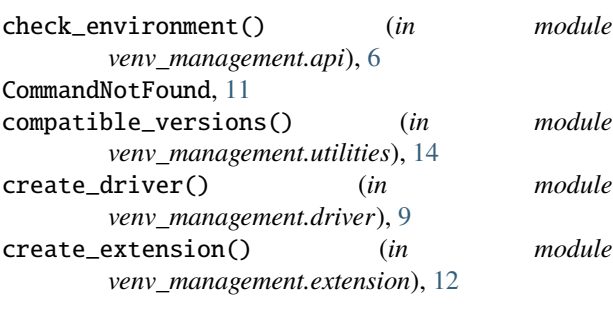

# D

dirpath() (*venv\_management.extension.Extension class method*), [12](#page-15-5) discard\_virtual\_env() (*in module venv\_management.api*), [7](#page-10-5) Driver (*class in venv\_management.driver*), [8](#page-11-4) driver() (*in module venv\_management.driver*), [10](#page-13-6) driver\_name() (*in module venv\_management.api*), [8](#page-11-4) driver\_names() (*in module venv\_management.driver*), [10](#page-13-6) DriverExtensionError, [9](#page-12-2)

# E

ensure\_virtual\_env() (*in module venv\_management.api*), [7](#page-10-5) Extension (*class in venv\_management.extension*), [12](#page-15-5) ExtensionError, [12](#page-15-5)

# G

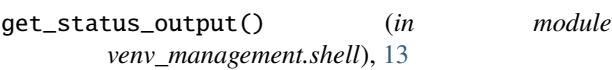

# H

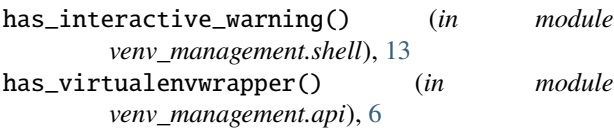

### I

ImplementationNotFound, [11](#page-14-5)

### K

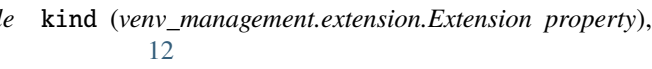

### L

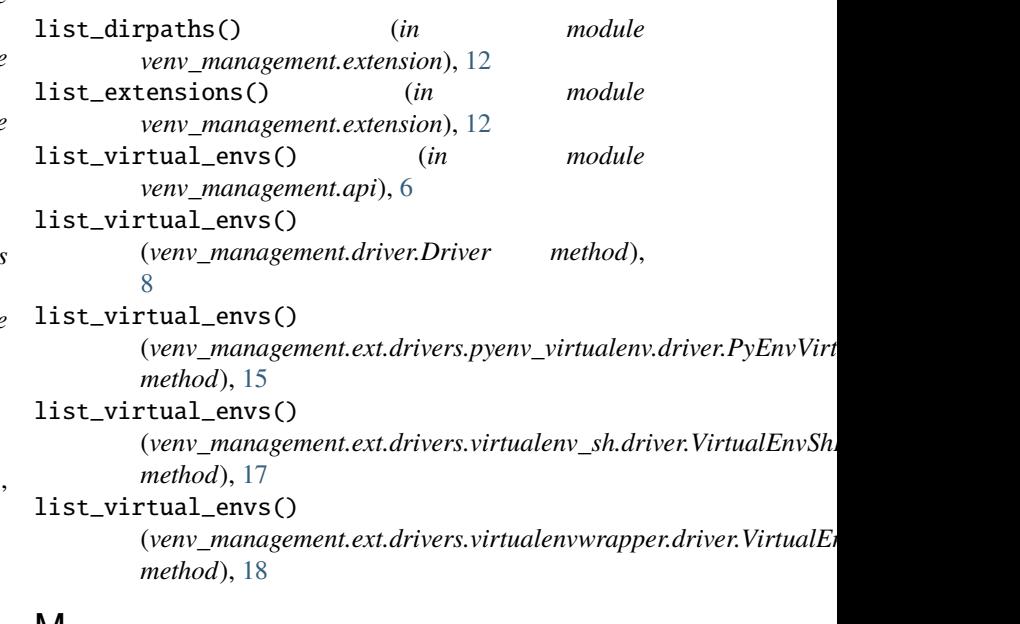

# M

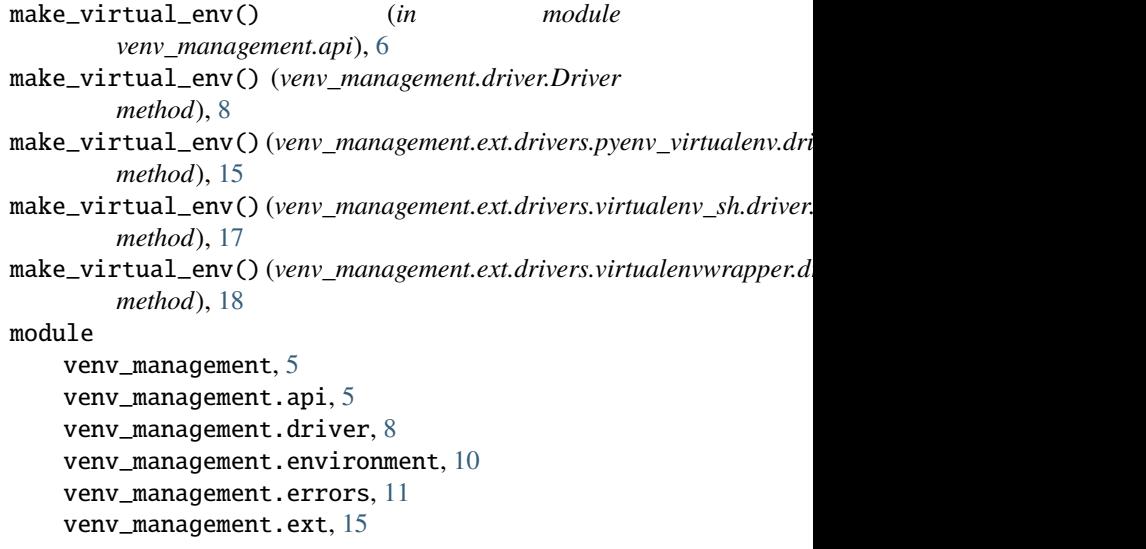

venv\_management.ext.drivers, [15](#page-18-6) venv\_management.ext.drivers.pyenv\_virtualenv, [15](#page-18-6) venv\_management.ext.drivers.pyenv\_virtuale**nesdrie<u>e</u>r**irtual\_env() *(in module* [15](#page-18-6) venv\_management.ext.drivers.virtualenv\_sh, resolve\_virtual\_env() [16](#page-19-1) venv\_management.ext.drivers.virtualenv\_sh.driver, [9](#page-12-2) [17](#page-20-2) venv\_management.ext.drivers.virtualenvwrapper, [18](#page-21-3) venv\_management.ext.drivers.virtualenvwrappesodreiverrtual\_env() [18](#page-21-3) venv\_management.extension, [11](#page-14-5) venv\_management.shell, [13](#page-16-5) venv\_management.utilities, [14](#page-17-4) venv\_management.version, [15](#page-18-6) remove\_virtual\_env() (venv\_management.ext.drivers.virtualenvwrapper.driver.VirtualEn *method*), [19](#page-22-1) *venv\_management.api*), [6](#page-9-6) (*venv\_management.driver.Driver method*), resolve\_virtual\_env() (venv\_management.ext.drivers.pyenv\_virtualenv.driver.PyEnvVirt *method*), [16](#page-19-1) (venv\_management.ext.drivers.virtualenv\_sh.driver.VirtualEnvSh *method*), [18](#page-21-3) resolve\_virtual\_env() (venv\_management.ext.drivers.virtualenvwrapper.driver.VirtualEn *method*), [19](#page-22-1)

### N

name (*venv\_management.extension.Extension property*), [12](#page-15-5)

### P

parse\_package\_arg() (*in module venv\_management.utilities*), [14](#page-17-4) preferred\_drivers() (*in module venv\_management.environment*), [10](#page-13-6) preferred\_shell() (*in module venv\_management.environment*), [10](#page-13-6) PyEnvVirtualEnvDriver (*class*) venv\_management.ext.drivers.pyenv\_virtualenv.driver)<sub>module,</sub>[5](#page-8-2) [15](#page-18-6) python\_executable\_path() (*in module venv\_management.api*), [7](#page-10-5) python\_name() (*in module venv\_management.api*), [7](#page-10-5) python\_version() (*in module venv\_management.api*), [8](#page-11-4) PythonNotFound, [11](#page-14-5)

# R

remove\_interactive\_shell\_warnings() (*in module venv\_management.shell*), [13](#page-16-5) remove\_virtual\_env() (*in module venv\_management.api*), [7](#page-10-5) remove\_virtual\_env() (*venv\_management.driver.Driver method*), [9](#page-12-2) remove\_virtual\_env() (*venv\_management.ext.drivers.pyenv\_virtualenv.driver.PyEnvV[irtu](#page-20-2)alEnvDriver* module, 17 *method*), [16](#page-19-1) remove\_virtual\_env() *method*), [18](#page-21-3) module, [15](#page-18-6) module, [15](#page-18-6) module, [16](#page-19-1) module, [18](#page-21-3) module, [18](#page-21-3)

### shell\_is\_interactive() (*in module venv\_management.environment*), [10](#page-13-6) str\_to\_bool() (*in module venv\_management.utilities*), [14](#page-17-4)

sub\_shell\_command() (*in module venv\_management.shell*), [13](#page-16-5)

# V

S

(*venv\_management.ext.drivers.virtualenv\_sh.drive***r.tiv***umaBagSmDni***veext.drivers.virtualenvwrapper.driver** venv\_management module, [5](#page-8-2)  $in$  venv\_management.api venv\_management.driver module, [8](#page-11-4) venv\_management.environment module, [10](#page-13-6) venv\_management.errors module, [11](#page-14-5) venv\_management.ext module, [15](#page-18-6) venv\_management.ext.drivers module, [15](#page-18-6) venv\_management.ext.drivers.pyenv\_virtualenv venv\_management.ext.drivers.pyenv\_virtualenv.driver venv\_management.ext.drivers.virtualenv\_sh venv\_management.ext.drivers.virtualenv\_sh.driver venv\_management.ext.drivers.virtualenvwrapper venv\_management.extension

module, [11](#page-14-5) venv\_management.shell module, [13](#page-16-5) venv\_management.utilities module, [14](#page-17-4) venv\_management.version module, [15](#page-18-6) version (*venv\_management.extension.Extension property*), [12](#page-15-5) virtual\_env() (*in module venv\_management.api*), [6](#page-9-6) VirtualEnvShDriver (*class in venv\_management.ext.drivers.virtualenv\_sh.driver*), [17](#page-20-2) VirtualEnvWrapperDriver (*class in venv\_management.ext.drivers.virtualenvwrapper.driver*), [18](#page-21-3)